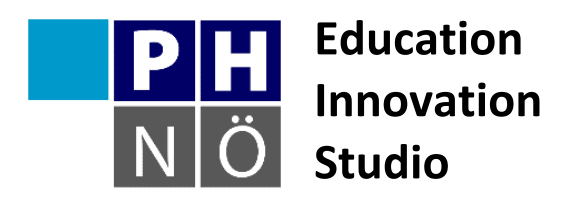

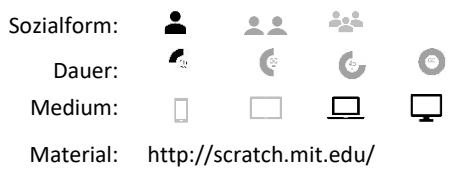

## *eis.ph-noe.ac.at*

Karte Scratch #10 **Zufallsbilder**

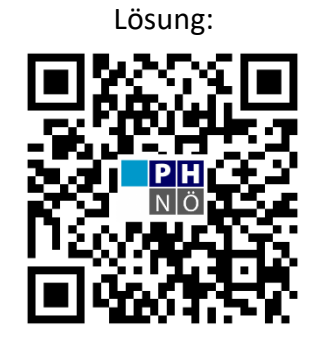

eis.ph-noe.ac.at/scratch10

## *Aufgabe:*

Verwende den Malstift und die Zufallszahlen um immer wieder neue Bilder auf die Bühne zu zaubern!

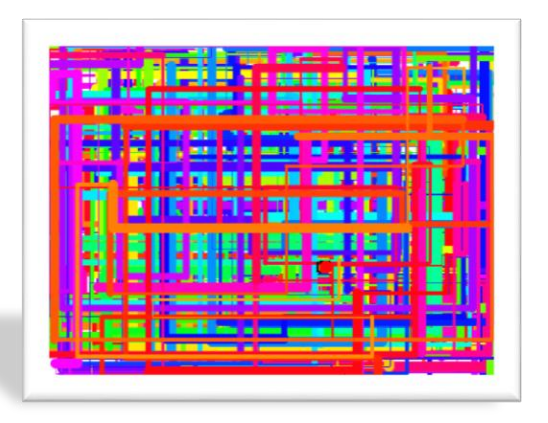

## **Varianten:**

Du kannst mit Farben und Stiftstärken variieren!

Mit Variablen kannst du die Konstruktion jedes Mal anders gestalten.

Versuche Erweiterungen zu deinem Programm: das Zufallsbild ist von der Position des Mauszeigers abhängig, usw.

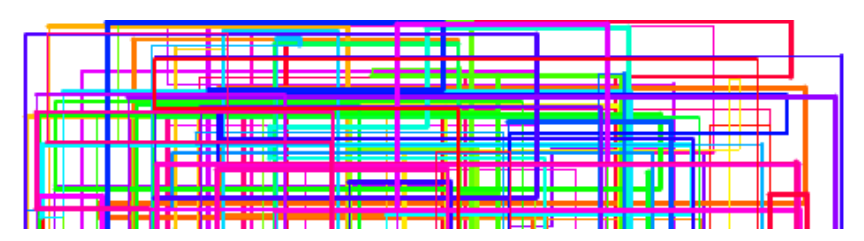

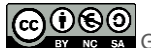

GOOO Gerhard Brandhofer, PH Niederösterreich